## **Panasonic**

## 品番 KX-NCS7101N

## **IP会議ホンマネージャーかんたん操作ガイド**

IP会議ホンマネージャーを使用して、通話相手とビデオ会議やアプリケーションの共有 をすることができます。

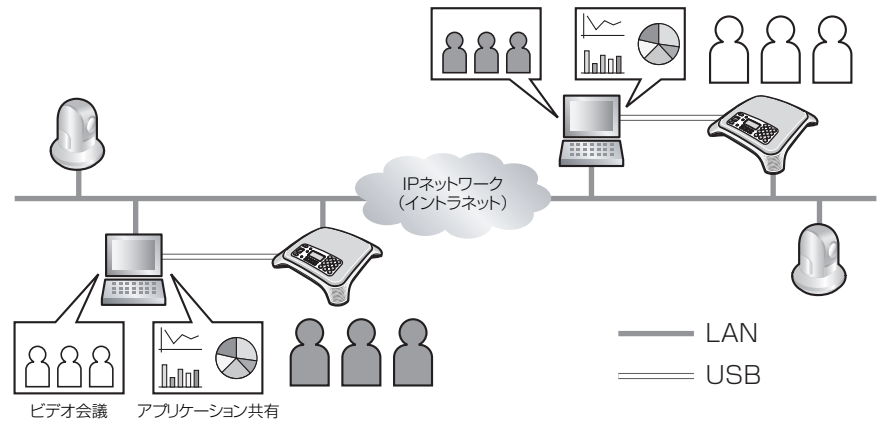

お知らせ

・Microsoft Corporationのガイドラインに従って画面写真を使用しています。

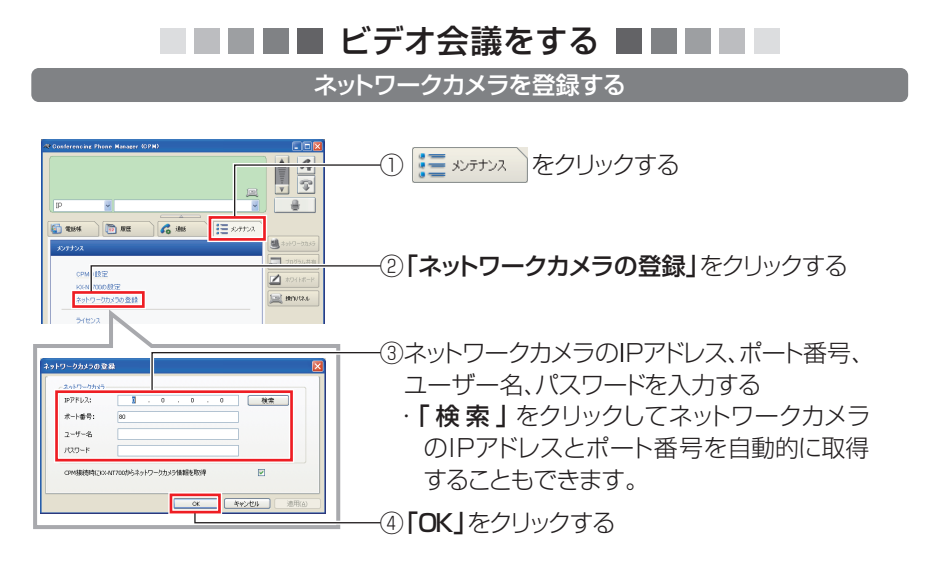

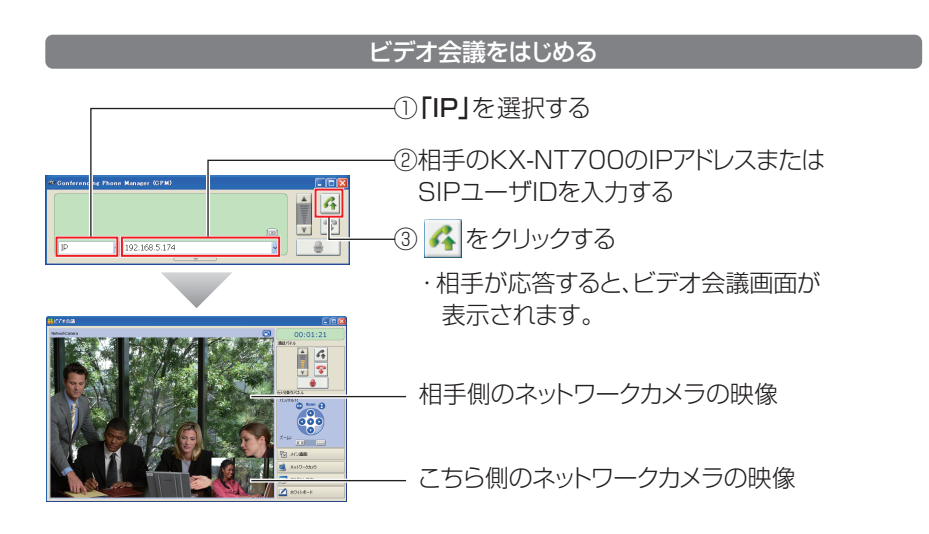

アプリケーションを共有する ■■

アプリケーションやデスクトップなどを相手と共有する

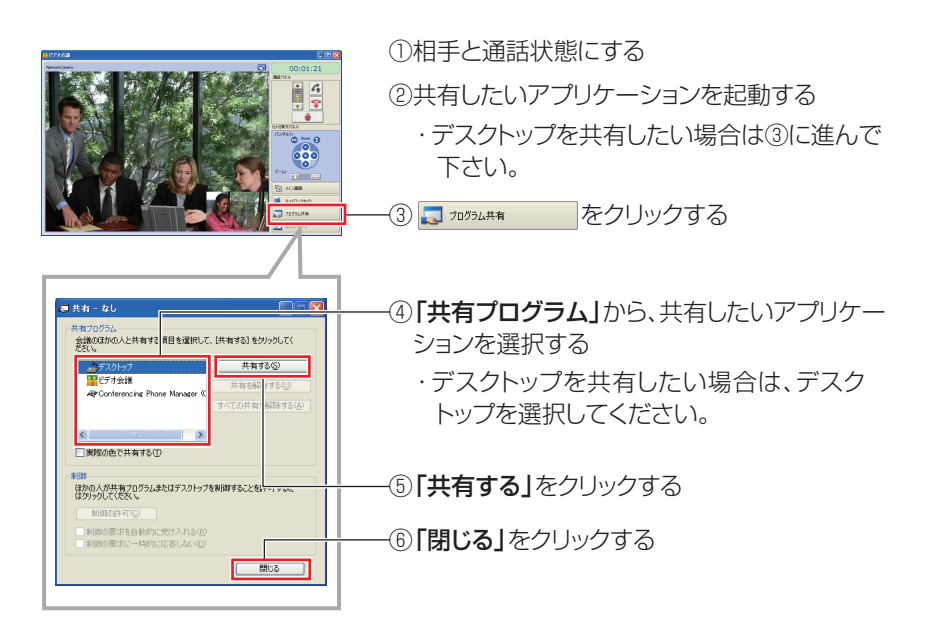